# **XIDECM3 Driver Manual**

Idec Izumi Micro3 Programmable Controller Protocol Driver

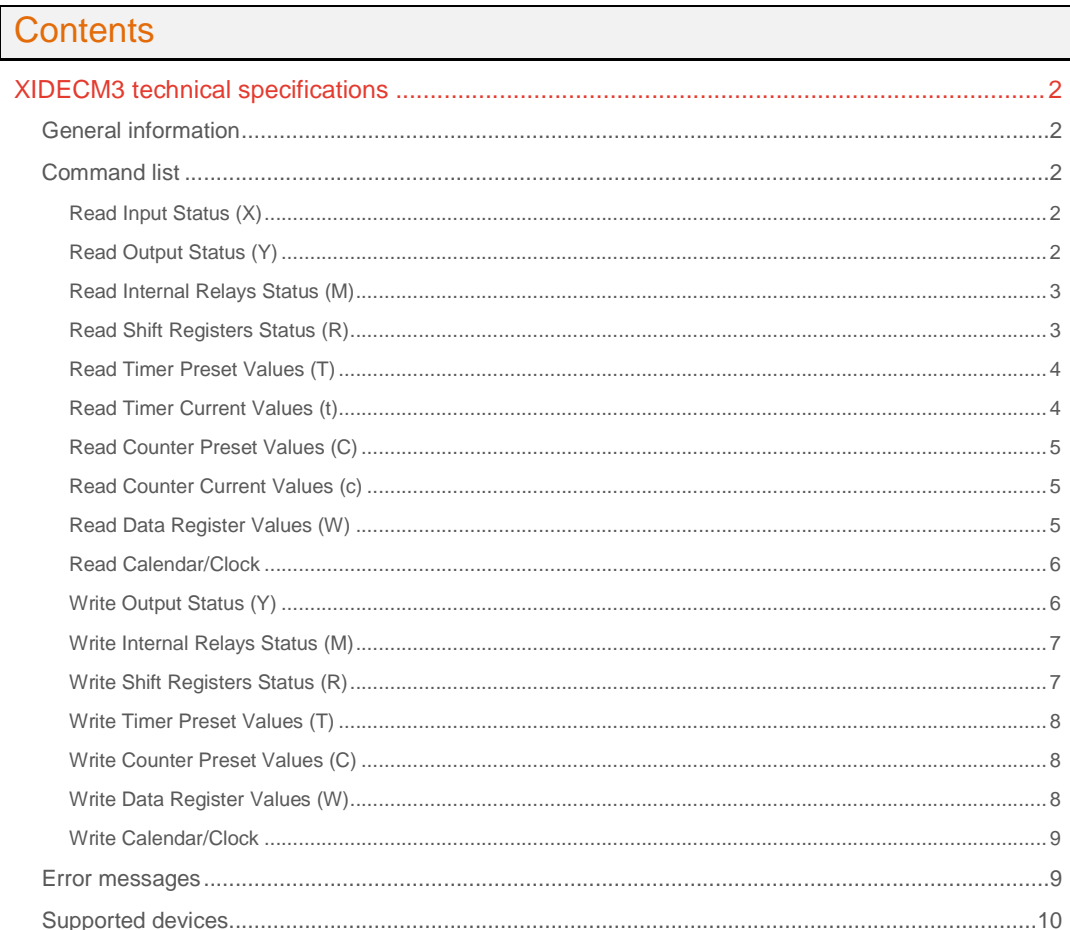

### **CPKSoft Engineering**

and the same of the same of the same

drivers.

www.cpksoft.com www.facebook.com/ cpksoftengineering cpksoftengineering@ hotmail.com phone: 54-911-45788354

1990-2012

# XIDECM3 technical specifications

# General information

XIDECM3 driver was designed to support the IDEC IZUMI MICRO3 controllers.

Serial communication is RS-485 at the PLC side. You can use a RS232C/RS485 Converter HD9Z-T11 to convert electrical signals between RS-232C and RS-485 to communicate with a computer using a RS-232 port.

Communication is half-duplex, being the PC always the master and the PLC always behave as a slave in the RS-485 network.

This driver supports both types of end codes for messages. Terminator can be CR (default for the PLC) or CR+LF. The terminator can be selected using F10+F3+FUN8 in the Micro3 configuration software (CUBIC).

Communication parameters can be:

- Baudrate = 1200, 2400, 4800, 9600 (default), 19200 bauds.
- $-$  Start bits  $= 1$
- Data bit =  $7$  (default), 8
- $-$  Stop bit  $= 1$  (default), 2

If you are communicating with a RS-485 network in 1:N communication computer link system, it is suggested that you configure your driver to raise the RTS signal while transmitting and lower it while receiving.

If you are commnicating in 1:1 communication, it is suggested that you keep the RTS signal raised during the whole communication.

# Command list

## Read Input Status (X)

### **Description of this command:**

This command is used to read the current status of binary inputs.

**Methods used to run this command:** 

- Digital Input
- **Number of points accepted by this command:** 
	- 1-32
- **Meaning of the DriverP0 parameter:** 
	- Device Number (0-31)
- **Meaning of the DriverP1 parameter:**  88
- - **Meaning of the DriverP2 parameter:**

Indicates the first input to be read (0-37).

**Meaning of the DriverP3 parameter:** 

Indicates if terminator is configured as CR or as CR+LF

- $0 =$  Terminator is CR  $[0D]$
- 1 = Terminator is CR+LF [0D][0A]

## **Important note:**

When indicating the first address to be read in the P2 parameter, the least significant digit must be a number between 0 and 7 since it is indicating a bit offset as an octal number.

## **Values that are returned:**

Value in PointValue  $(0)$  = First binary input status  $(X)$  requested

Value in PointValue  $(1)$  = Second binary input status  $(X)$  requested

... Value in PointValue (NumValues-1) = Last binary input status (X) requested

# Read Output Status (Y)

#### **Description of this command:**

This command is used to read the current status of binary outputs.

phone: 54-911-45788354 1990-2012

 cpksoftengineering cpksoftengineering@ hotmail.com

www.cpksoft.com www.facebook.com/

CPKSoft Engineering Industrial communication

**Methods used to run this command:**  Digital Input **Number of points accepted by this command:**  1-32

**Meaning of the DriverP0 parameter:** 

Device Number (0-31)

**Meaning of the DriverP1 parameter:**  89

**Meaning of the DriverP2 parameter:** 

Indicates the first output to be read (0-37). **Meaning of the DriverP3 parameter:** 

Indicates if terminator is configured as CR or as CR+LF

- 0 = Terminator is CR [0D]

- 1 = Terminator is CR+LF [0D][0A]

**Important note:** 

When indicating the first address to be read in the P2 parameter, the least significant digit must be a number between 0 and 7 since it is indicating a bit offset as an octal number.

**Values that are returned:** 

Value in PointValue  $(0)$  = First binary output status  $(Y)$  requested

Value in PointValue  $(1)$  = Second binary output status  $(Y)$  requested ...

Value in PointValue (NumValues-1) = Last binary output status (Y) requested

## Read Internal Relays Status (M)

**Description of this command:** 

This command is used to read the current status of internal relays.

**Methods used to run this command:** 

Digital Input

**Number of points accepted by this command:** 

1-248

**Meaning of the DriverP0 parameter:** 

Device Number (0-31)

**Meaning of the DriverP1 parameter:** 

77

**Meaning of the DriverP2 parameter:** 

Indicates the first internal relay to be read (0-317).

**Meaning of the DriverP3 parameter:** 

Indicates if terminator is configured as CR or as CR+LF

- 0 = Terminator is CR [0D]

- 1 = Terminator is CR+LF [0D][0A]

**Important note:** 

When indicating the first address to be read in the P2 parameter, the least significant digit must be a number between 0 and 7 since it is indicating a bit offset as an octal number.

**Values that are returned:** 

Value in PointValue  $(0)$  = First internal relay status  $(M)$  requested

Value in PointValue (1) = Second internal relay status (M) requested

... Value in PointValue (NumValues-1) = Last internal relay status (M) requested

### Read Shift Registers Status (R)

**Description of this command:**  This command is used to read the current status of shift registers. **Methods used to run this command:**  Digital Input **Number of points accepted by this command:**  1-43 **Meaning of the DriverP0 parameter:**  Device Number (0-31) **Meaning of the DriverP1 parameter:** 

82

CPKSoft Engineering Industrial communication

a de de la década de la década de la década de la década de la década de la década de la década de la década d<br>Casa de la década de la década de la década de la década de la década de la década de la década de la década d

www.cpksoft.com

#### **Meaning of the DriverP2 parameter:**

Indicates the first shift register to be read (0-63).

### **Meaning of the DriverP3 parameter:**

Indicates if terminator is configured as CR or as CR+LF

- 0 = Terminator is CR [0D]

- 1 = Terminator is CR+LF [0D][0A]

#### **Important note:**

...

When indicating the first address to be read in the P2 parameter, the least significant digit must be a number between 0 and 7 since it is indicating a bit offset as an octal number.

#### **Values that are returned:**

Value in PointValue  $(0)$  = First shift register status  $(R)$  requested

Value in PointValue (1) = Second shift register status (R) requested

Value in PointValue (NumValues-1) = Last shift register status (R) requested

### Read Timer Preset Values (T)

#### **Description of this command:**

This command is used to read the current values of timer presets.

**Methods used to run this command:** 

Analog Input

**Number of points accepted by this command:** 

### 1-32 **Meaning of the DriverP0 parameter:**

Device Number (0-31)

**Meaning of the DriverP1 parameter:** 

#### 84 **Meaning of the DriverP2 parameter:**

Indicates the first timer preset value to be read (0-31).

## **Meaning of the DriverP3 parameter:**

Indicates if terminator is configured as CR or as CR+LF

- 0 = Terminator is CR [0D]
- 1 = Terminator is CR+LF [0D][0A]

### **Values that are returned:**

Value in PointValue (0) = First timer preset value (T) requested

Value in PointValue (1) = Second timer preset value (T) requested ...

Value in PointValue (NumValues-1) = Last timer preset value (T) requested

### Read Timer Current Values (t)

### **Description of this command:**  This command is used to read the current values of timers. **Methods used to run this command:**  Analog Input **Number of points accepted by this command:**  1-32 **Meaning of the DriverP0 parameter:**  Device Number (0-31) **Meaning of the DriverP1 parameter:**  116 **Meaning of the DriverP2 parameter:**  Indicates the first timer value to be read (0-31). **Meaning of the DriverP3 parameter:**  Indicates if terminator is configured as CR or as CR+LF - 0 = Terminator is CR [0D] - 1 = Terminator is CR+LF [0D][0A] **Values that are returned:**  Value in PointValue (0) = First timer current value (t) requested

Value in PointValue (1) = Second timer current value (t) requested

... Value in PointValue (NumValues-1) = Last timer current value (t) requested

# CPKSoft Engineering

### Read Counter Preset Values (C)

**Description of this command:**  This command is used to read the current values of counter presets. **Methods used to run this command:**  Analog Input **Number of points accepted by this command:**  1-32 **Meaning of the DriverP0 parameter:**  Device Number (0-31) **Meaning of the DriverP1 parameter:**  67 **Meaning of the DriverP2 parameter:**  Indicates the first counter preset value to be read (0-31). **Values that are returned:**  Value in PointValue  $(0)$  = First counter preset value  $(C)$  requested Value in PointValue (1) = Second counter preset value (C) requested ...

Value in PointValue (NumValues-1) = Last counter preset value (C) requested

### Read Counter Current Values (c)

**Description of this command:**  This command is used to read the current values of counters. **Methods used to run this command:**  Analog Input **Number of points accepted by this command:**  1-32 **Meaning of the DriverP0 parameter:**  Device Number (0-31) **Meaning of the DriverP1 parameter:**  99 **Meaning of the DriverP2 parameter:**  Indicates the first counter current value to be read (0-31). **Meaning of the DriverP3 parameter:**  Indicates if terminator is configured as CR or as CR+LF - 0 = Terminator is CR [0D]  $-1$  = Terminator is CR $+$ LF  $[OD][OA]$ **Values that are returned:**  Value in PointValue  $(0)$  = First counter current value  $(c)$  requested Value in PointValue (1) = Second counter current value (c) requested ... Value in PointValue (NumValues-1) = Last counter current value (c) requested Read Data Register Values (W) **Description of this command:**  This command is used to read the current values of data registers. **Methods used to run this command:**  Analog Input **Number of points accepted by this command:**  1-100 **Meaning of the DriverP0 parameter:**  Device Number (0-31) **Meaning of the DriverP1 parameter:**  68

**Meaning of the DriverP2 parameter:**  Indicates the first data register to be read (0-99).

**Meaning of the DriverP3 parameter:** 

Indicates if terminator is configured as CR or as CR+LF

- 0 = Terminator is CR [0D]

- 1 = Terminator is CR+LF [0D][0A]

# CPKSoft Engineering

Industrial communication

#### **Values that are returned:**

Value in PointValue  $(0)$  = First data register value  $(W)$  requested Value in PointValue (1) = Second data register value (W) requested

Value in PointValue (NumValues-1) = Last data register value (W) requested

## Read Calendar/Clock

...

**Description of this command:** 

This command is used to read the calendar/clock information.

**Methods used to run this command:** 

Analog Input

**Number of points accepted by this command:** 

1-7

**Meaning of the DriverP0 parameter:** 

Device Number (0-31)

**Meaning of the DriverP1 parameter:**  87

**Meaning of the DriverP2 parameter:** 

0

#### **Meaning of the DriverP3 parameter:**

Indicates if terminator is configured as CR or as CR+LF

 $- 0 =$  Terminator is CR  $[0D]$ 

- 1 = Terminator is CR+LF [0D][0A]

### **Values that are returned:**

- Value in PointValue (0) = Year Value in PointValue  $(1)$  = Month Value in PointValue  $(2)$  = Day Value in PointValue  $(3)$  = Day of Week
	- Value in PointValue (4) = Hour
	- Value in PointValue (5) = Minute
- Value in PointValue (6) = Second

## Write Output Status (Y)

**Description of this command:** 

This command is used to modify the current status of binary outputs.

**Methods used to run this command:** 

Digital Output

**Number of points accepted by this command:** 

1-32

**Meaning of the DriverP0 parameter:** 

Device Number (0-31)

**Meaning of the DriverP1 parameter:** 

89

**Meaning of the DriverP2 parameter:** 

Indicates the first output to be modified (0-37).

# **Meaning of the DriverP3 parameter:**

Indicates if terminator is configured as CR or as CR+LF

 $- 0$  = Terminator is CR  $[0D]$ 

- 1 = Terminator is CR+LF [0D][0A]

**Important note:** 

When indicating the first address to be modified in the HMITalk1.DriverP2 parameter, the least significant digit must be a number between 0 and 7 since it is indicating a bit offset as an octal number. When 2 or more bits are modified, all the other bits belonging to the same byte will be affected. When only one bit at a time is modified, a special command is used to avoid affecting other bits.

### **Values that are sent:**

Value in PointValue  $(0)$  = First binary output status  $(Y)$  to be written Value in PointValue  $(1)$  = Second binary output status  $(Y)$  to be written

... Value in PointValue (NumValues-1) = Last binary output status  $(Y)$  to be written

## CPKSoft Engineering

a de de la década de la década de la década de la década de la década de la década de la década de la década d<br>Casa de la década de la década de la década de la década de la década de la década de la década de la década d

### Write Internal Relays Status (M)

**Description of this command:** 

This command is used to modify the current status of internal relays.

**Methods used to run this command:** 

Digital Output

**Number of points accepted by this command:** 

1-248 **Meaning of the DriverP0 parameter:** 

Device Number (0-31)

**Meaning of the DriverP1 parameter:** 

#### 77 **Meaning of the DriverP2 parameter:**

Indicates the first internal relay to be modified (0-317).

**Meaning of the DriverP3 parameter:** 

Indicates if terminator is configured as CR or as CR+LF

- 0 = Terminator is CR [0D]

- 1 = Terminator is CR+LF [0D][0A]

### **Important note:**

When indicating the first address to be modified in the HMITalk1.DriverP2 parameter, the least significant digit must be a number between 0 and 7 since it is indicating a bit offset as an octal number. When 2 or more bits are modified, all the other bits belonging to the same byte will be affected. When only one bit at a time is modified, a special command is used to avoid affecting other bits.

### **Values that are sent:**

Value in PointValue  $(0)$  = First relay status status  $(M)$  to be written Value in PointValue  $(1)$  = Second relay status status  $(M)$  to be written

Value in PointValue (NumValues-1) = Last relay status status (M) to be written

### Write Shift Registers Status (R)

### **Description of this command:**

This command is used to modify the current status of shift registers.

**Methods used to run this command:** 

Digital Output

**Number of points accepted by this command:** 

1-43

...

**Meaning of the DriverP0 parameter:** 

Device Number (0-31)

**Meaning of the DriverP1 parameter:**  82

### **Meaning of the DriverP2 parameter:**

Indicates the first shift register to be modified (0-63).

**Meaning of the DriverP3 parameter:** 

- Indicates if terminator is configured as CR or as CR+LF
	- $0 =$  Terminator is CR  $[0D]$
	- 1 = Terminator is CR+LF [0D][0A]

#### **Important note:**

When indicating the first address to be modified in the HMITalk1.DriverP2 parameter, the least significant digit must be a number between 0 and 7 since it is indicating a bit offset as an octal number. When 2 or more bits are modified, all the other bits belonging to the same byte will be affected. When only one bit at a time is modified, a special command is used to avoid affecting other bits.

**Values that are sent:** 

...

Value in PointValue  $(0)$  = First shift register status  $(R)$  to be written Value in PointValue  $(1)$  = Second shift register status  $(R)$  to be written

Value in PointValue (NumValues-1) = Last shift register status (R) to be written

# CPKSoft Engineering

a dhe ann an 1970.<br>Tachartasan an 1970, ann an 1970, ann an 1970, ann an 1970, ann an 1970, ann an 1970, ann an 1970, ann an 1970

www.cpksoft.com www.facebook.com/ cpksoftengineering cpksoftengineering@

 hotmail.com phone: 54-911-45788354

## Write Timer Preset Values (T)

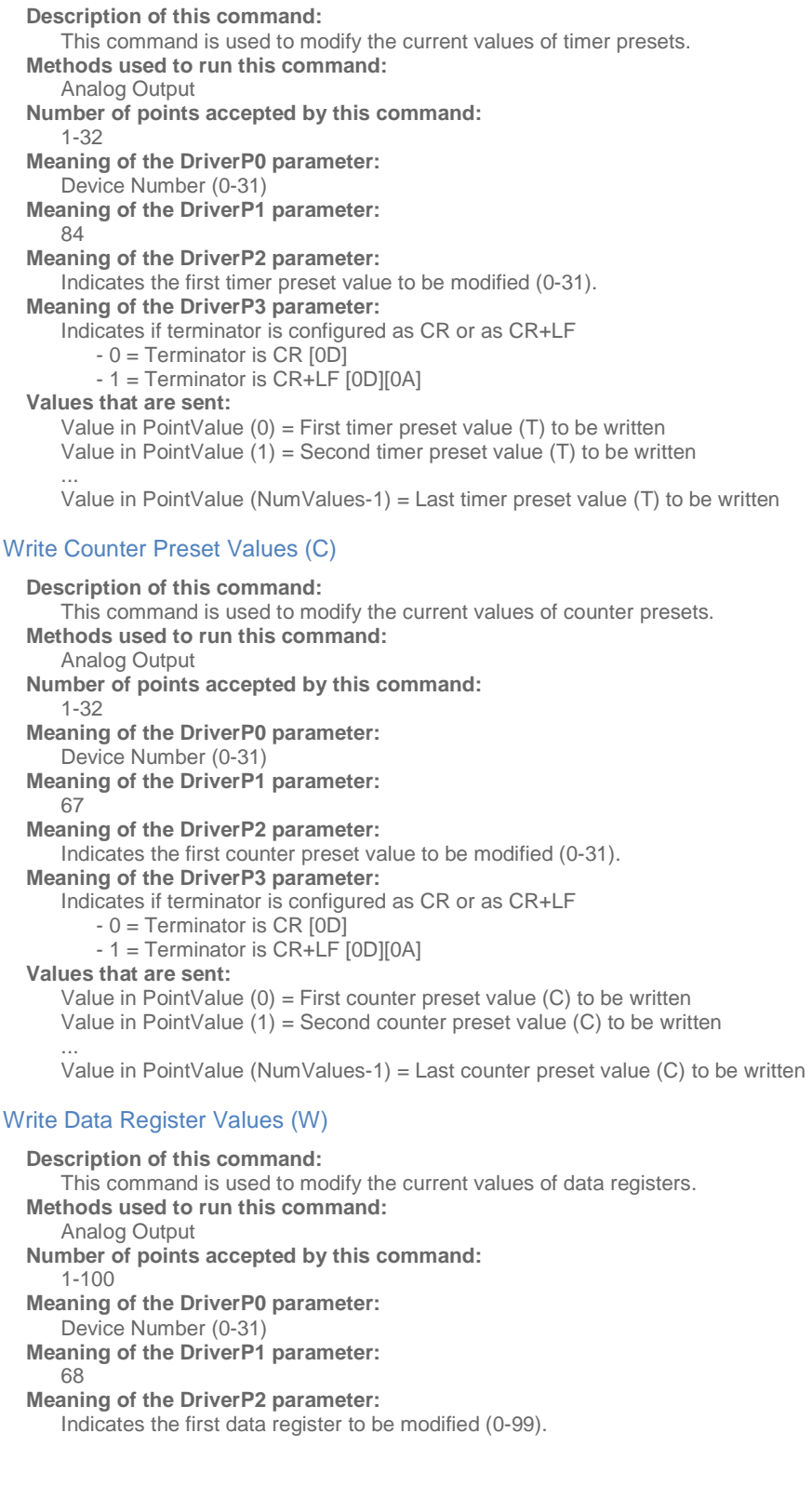

CPKSoft Engineering

drivers.

**Meaning of the DriverP3 parameter:** 

- Indicates if terminator is configured as CR or as CR+LF
	- 0 = Terminator is CR [0D]
	- 1 = Terminator is CR+LF [0D][0A]

### **Values that are sent:**

- Value in PointValue  $(0)$  = First data register value  $(W)$  to be written
- Value in PointValue  $(1)$  = Second data register value (W) to be written
- Value in PointValue (NumValues-1) = Last data register value (W) to be written

### Write Calendar/Clock

...

**Description of this command:**  This command is used to modify the calendar/clock information. **Methods used to run this command:**  Analog Output **Number of points accepted by this command:**  7 **Meaning of the DriverP0 parameter:**  Device Number (0-31) **Meaning of the DriverP1 parameter:**  87 **Meaning of the DriverP2 parameter:**   $\bigcap$ **Meaning of the DriverP3 parameter:**  Indicates if terminator is configured as CR or as CR+LF - 0 = Terminator is CR [0D] - 1 = Terminator is CR+LF [0D][0A] **Values that are sent:**  Value in PointValue (0) = Year Value in PointValue (1) = Month Value in PointValue (2) = Day Value in PointValue (3) = Day of Week Value in PointValue (4) = Hour Value in PointValue  $(5)$  = Minute

Value in PointValue (6) = Second

### Error messages

The following list shows the possible error messages that can be returned by the driver during a failed communication in the 'Status' property.

[1005] DRIVER (Internal): Invalid driver stage [1300] PROTOCOL (Timeout): No answer [1433] PROTOCOL (Format): Validation error in device response [2157] CONFIG (NumValues): Too many data registers requested (max=100) [2158] CONFIG (NumValues): Too many data registers to write (max=100) [2161] CONFIG (NumValues): Too many input/outputs requested (max=32) [2162] CONFIG (NumValues): Too many input/outputs to write (max=32) [2164] CONFIG (NumValues): Too many internal relays requested (max=248) [2165] CONFIG (NumValues): Too many internal relays to write (max=248) [2168] CONFIG (NumValues): Too many shift registers requested (max=43) [2169] CONFIG (NumValues): Too many shift registers to write (max=43) [2172] CONFIG (NumValues): Too many timers/counters requested (max=32) [2173] CONFIG (NumValues): Too many timers/counters to write (max=32) [2266] CONFIG (NumValues): Too many values requested (max=7) [2276] CONFIG (NumValues): Too many values to write (max=7) [3015] CONFIG (P0): Invalid device address (0-31) [3542] CONFIG (P1): Invalid command (valid are 84/116/67/99/68/87) [3543] CONFIG (P1): Invalid command (valid are 88/89/77/82) [4102] CONFIG (P2): Invalid starting calendar/clock element (0 only) [4103] CONFIG (P2): Invalid starting input/output (0-37)

### CPKSoft Engineering

a de de la década de la década de la década de la década de la década de la década de la década de la década d<br>Casa de la década de la década de la década de la década de la década de la década de la década de la década d

www.cpksoft.com www.facebook.com/ cpksoftengineering cpksoftengineering@ hotmail.com phone: 54-911-45788354

1990-2012

[4104] CONFIG (P2): Invalid starting internal relay (0-317) [4106] CONFIG (P2): Invalid starting shift register (0-63) [4107] CONFIG (P2): Invalid starting timer/counter (0-31) [4108] CONFIG (P2): Invalid starting timer/counter (0-99) [4592] CONFIG (P3): Invalid terminator (0 for CR, 1 for CR+LF) [8037] CONFIG (Remote): Calendar or clock data error [8091] CONFIG (Remote): Data range error [8336] CONFIG (Remote): Timer/counter preset value change error [8346] CONFIG (Remote): Undocumented error

## Supported devices

This driver can communicate with these devices, but is not necessarily limited to this list:

IDEC IZUMI MICRO3 Micro Controllers

### CPKSoft Engineering

drivers.